# **LES VACANCES DE MONSIEUR HULOT**

**Jacques Tati France, 1953, 96 mn, noir et blanc** 

### **Sur le site « image » du CNC**

[Jacques Tati](http://site-image.eu/index.php?page=auteur&id=131) Le film :

[synopsis](http://site-image.eu/index.php?page=film&id=74&partie=synopsis) | [générique](http://site-image.eu/index.php?page=film&id=74&partie=generique) | [mise en scène](http://site-image.eu/index.php?page=film&id=74&partie=pointsDeVue) | [pistes de travail](http://site-image.eu/index.php?page=film&id=74&partie=pistesTravail) | [autour du film](http://site-image.eu/index.php?page=film&id=74&partie=placeOeuvre) | [outils](http://site-image.eu/index.php?page=film&id=74&partie=outils)

### **Présentation du film**

 Les vacances de Monsieur Hulot est un film comique permettant de travailler en classe sur la notion de « Gag ». Mais le comique de Jacques Tati est particulier. La représentation des vacances est assez réaliste et presque documentaire. Nous sommes loin de l'irréalisme des situations proposées par Buster Keaton. Ici, les personnages nous amusent car ils sont un peu « en décalage ».

 La bande son est essentielle. La parole est très rarement compréhensible mais les gags sont renforcés par des jeux sonores. Les bruits du quotidien servent de matériau sonore. Ils sont accentués, multipliés, superposés et participent à l'humour du film.

On assiste donc à une sorte de burlesque qui gagne en subtilité sonore ce qu'il perd en tapage visuel.

Fiche de présentation : [http://ia58.ac-dijon.fr/cinema/IMG/pdf/tati\\_annexe\\_c.pdf](http://ia58.ac-dijon.fr/cinema/IMG/pdf/tati_annexe_c.pdf)

# **Avant la projection**

**1 – Situer le film**

Le film de Jacques Tati est en noir et blanc, son humour associé au quotidien est très apprécié par les élèves lorsqu'ils y sont préparés.

Nous vous conseillons de leur montrer quelques photogrammes pour dater le film et pour cerner dans chacun d'eux l'humour en jeu.

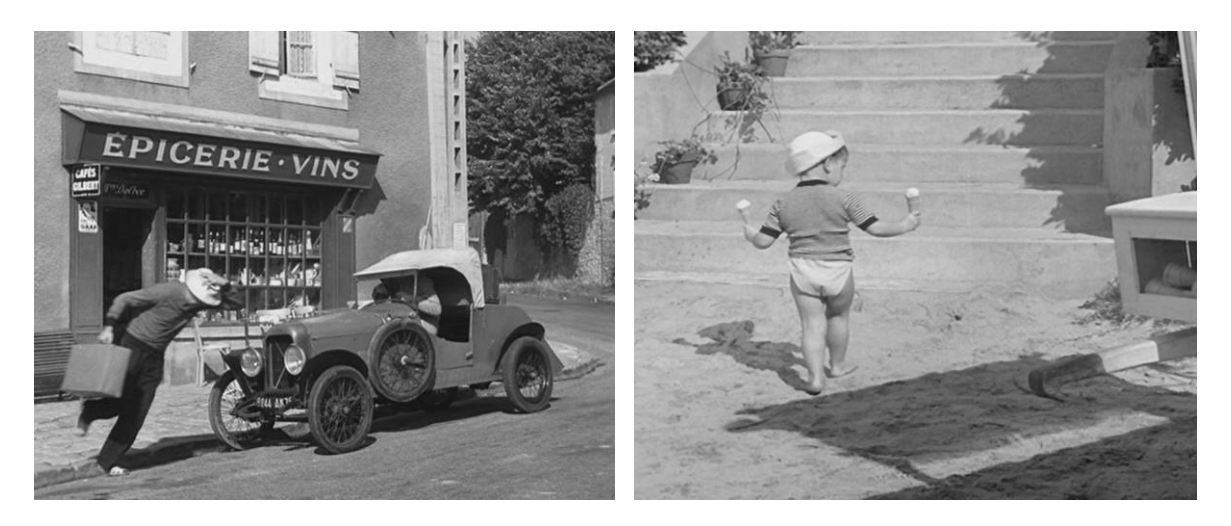

#### **2 - Découverte de l'affiche**

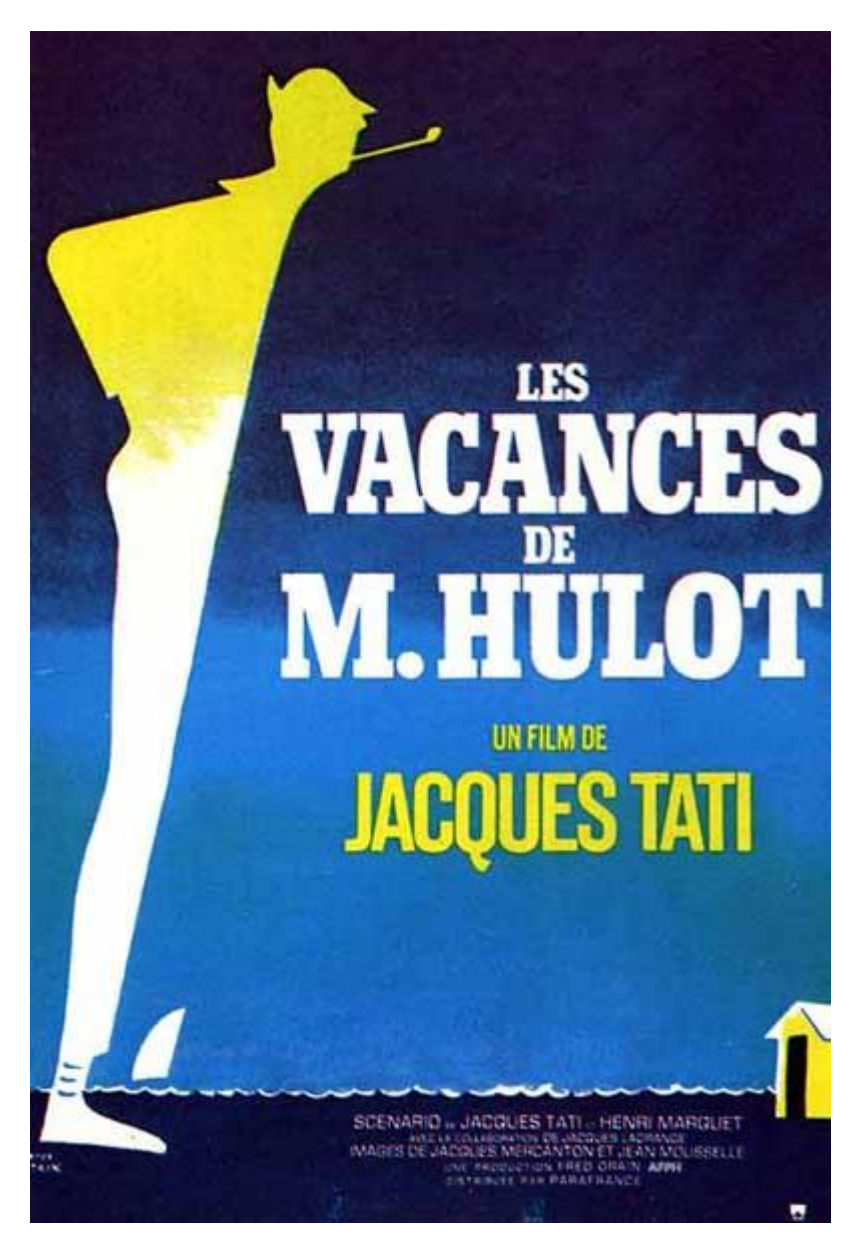

Que peut-on y observer ?

- les couleurs : elles sont peu nombreuses. Du jaune et du blanc sur la silhouette de Monsieur Hulot, plusieurs nuances de bleu sur le fond.

- la silhouette de monsieur Hulot comme toutes celles des personnages burlesques est très reconnaissable. Il est très grand avec un pantalon trop court, penché vers l'avant. Il a deux attributs : une pipe et un chapeau.

- Quelques éléments suffisent à suggérer la mer : des vaguelettes, une cabine de plage ainsi qu'une voile de bateau.

#### **3 – Présentation du discours de Jacques Tati, le réalisateur**

A l'image de Charlie Chaplin, Jacques Tati crée et interprète lui-même le personnage récurrent de ses films : Monsieur Hulot.

" Je suis le contraire d'un Buster Keaton ou d'un Charlot", déclare Tati." Le comique, autrefois, venait et disait : je suis le comique du film, je sais tout faire. Hulot est à l'opposé. Lui, c'est simplement un homme.

Jacques Tati aime ses semblables, il les trouve touchants. On retrouve son humanisme dans la gentillesse de son personnage, Monsieur Hulot.

#### **4 – Le son**

1 – Ecrire et jouer une partition

Regarder l'extrait présent en ligne sans mettre le son sur le site :

[http://www.allocine.fr/video/player\\_gen\\_cmedia=18895995&cfilm=2615.html](http://www.allocine.fr/video/player_gen_cmedia=18895995&cfilm=2615.html) (cliquer sur la page d'accueil et descendre le curseur). Lister les objets et les évènements. Faire des hypothèses quant' à la musique et aux bruitages accompagnant cette scène de départ en vacances. Ecrire avec les élèves une partition musicale permettant de sonoriser la scène. Regarder une seconde fois cet extrait en comparant les propositions des élèves et la bande son de Jacques Tati.

2 – Chercher ce qui est drôle sur la bande son.

La répétition, très utilisée par les maîtres du burlesque est ici employée pour le son comme pour l'image, par exemple dans les scènes de la salle du restaurant avec le bruit du battant de la porte.

La bande son des vacances de Monsieur Hulot par Philippe Thémiot : [http://ia58.ac](http://ia58.ac-dijon.fr/cinema/IMG/pdf/La_bande_son_des_vacances_de_monsieur_hulot.pdf)[dijon.fr/cinema/IMG/pdf/La\\_bande\\_son\\_des\\_vacances\\_de\\_monsieur\\_hulot.pdf](http://ia58.ac-dijon.fr/cinema/IMG/pdf/La_bande_son_des_vacances_de_monsieur_hulot.pdf)

#### **5- Jouer avec des situations burlesques**

L'humour burlesque a pour ressort principal la motricité des acteurs.

C'est un cinéma du mouvement corporel par excellence.

Dans un premier temps, nous vous proposons de travailler sur la marche : lente, rapide, à grandes enjambées, traînante, élastique….

Afin que le film soit balisé par des évènements repérables, nous vous proposons un travail préalable portant sur certains passages humoristiques.

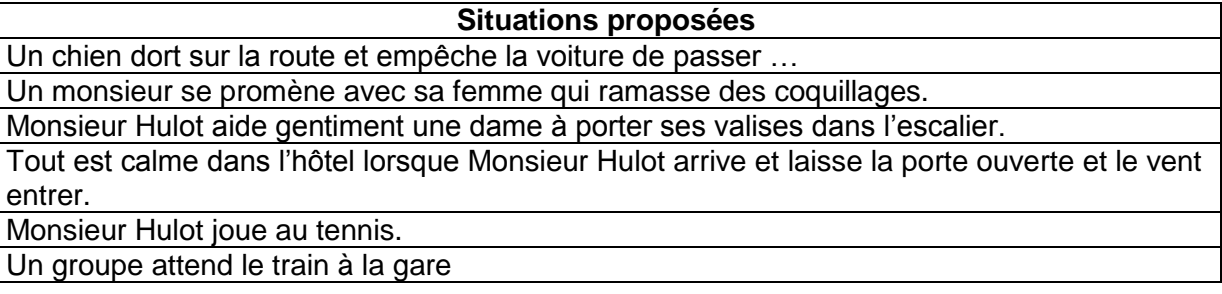

#### Déroulement :

- tirer au sort une des étiquettes ci-dessus ;
- chercher individuellement comment mimer la situation proposée pour qu'elle soit drôle ;
- délimiter une scène et la présenter au groupe : penser à travailler son entrée sur scène, la mise en situation et la « fin » ;
- cerner ensemble tout ce qui est drôle et pourquoi ;
- améliorer les scénettes si nécessaire en prenant en compte les remarques faites,
- après avoir sélectionné les réponses corporelles les plus pertinentes, retravailler celles-ci par deux : un élève qui mime et un qui fait les bruitages avec sa bouche, un objet ou un instrument [\(importance du son chez Tati\).](http://ia58.ac-dijon.fr/cinema/IMG/pdf/jourdefete.pdf)

# **Après la projection**

### **1) Français**

#### A - Pour comprendre et mémoriser le film

Comme toujours dans le burlesque, la construction du film est peu rigoureuse. Les différentes scènes sont presque autonomes. Pourtant les actions se succèdent avec une certaine logique : départ, arrivée, installation…

Ordonner les vignettes et raconter

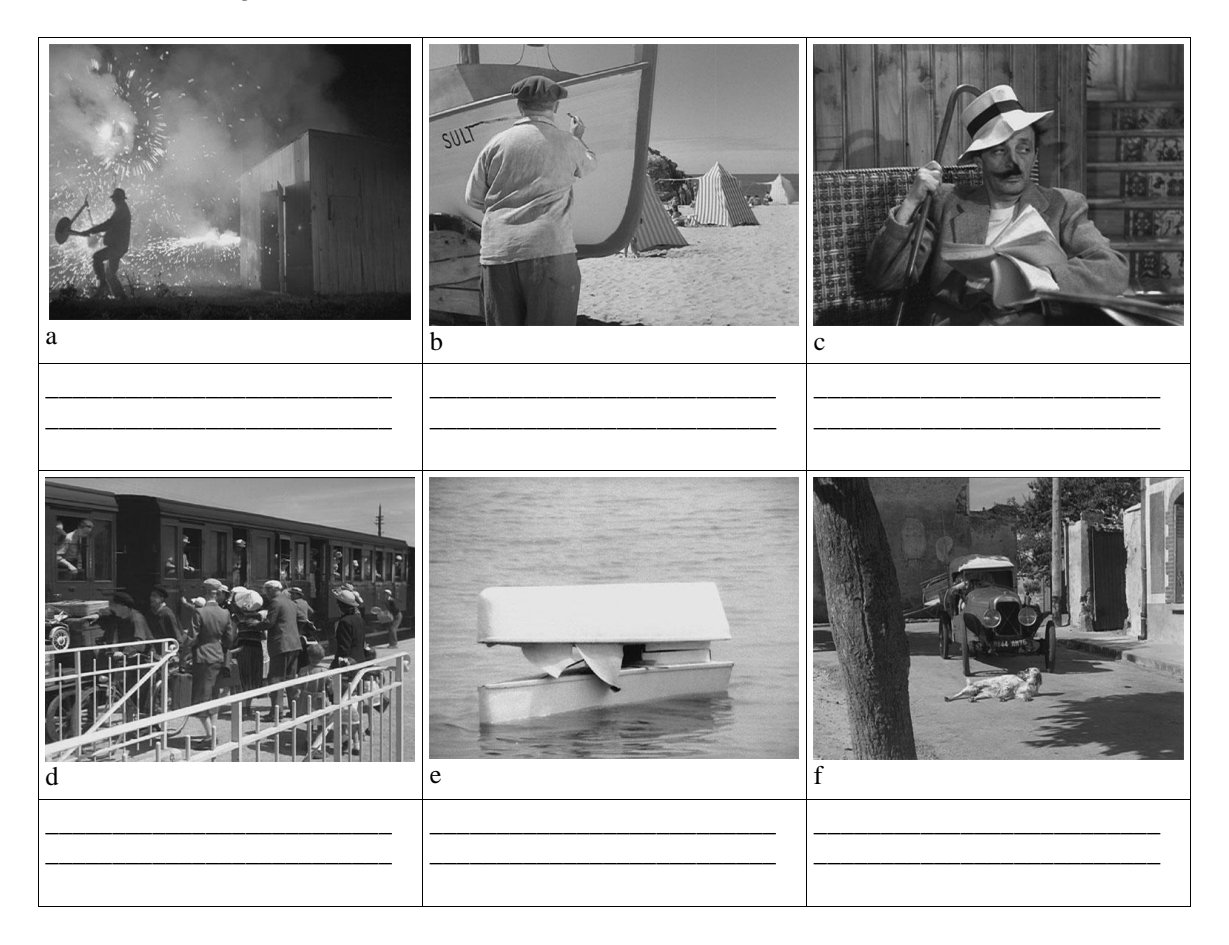

#### **Réponse :**

- 1) Les vacanciers attendent à la gare
- 2) Hulot rencontre un chien
- 3) Hulot arrive à l'hôtel, créant un grand courant d'air
- 4) Le peintre surpris (ou la blague de Denis)
- 5) Le bateau requin
- 6) Le feu d'artifice

#### B – Mémoriser et raconter certains gags

Il y a d'innombrables gags : plus de 200 ! Raconter et classer les gags. Chaque visionnage du film permet d'en redécouvrir.

- les gags « à répétition »
- les bêtises de Denis
- les gags spécifiques à un lieu ou à un moment de la journée : sur la plage, dans la salle à manger, chez « Martine », au cimetière.

C –Lister les personnages principaux et leurs caractéristiques Monsieur Hulot, Martine, la tante de Martine, l'anglaise, le promeneur, sa femme, le photographe, le patron de l'hôtel…

#### **2 - Arts visuels**

Un numéro spécial de la revue « Dada » sur Jacques Tati existe, c'est le numéro 147 : <http://revuedada.canalblog.com/tag/Tati>

A - Première proposition : silhouettes burlesques Les acteurs du cinéma burlesque ont souvent une silhouette très typée. Cela nous permet de les reconnaître au premier coup d'œil. Après avoir constaté ce fait, les enfants vont inventer leur propre personnage.

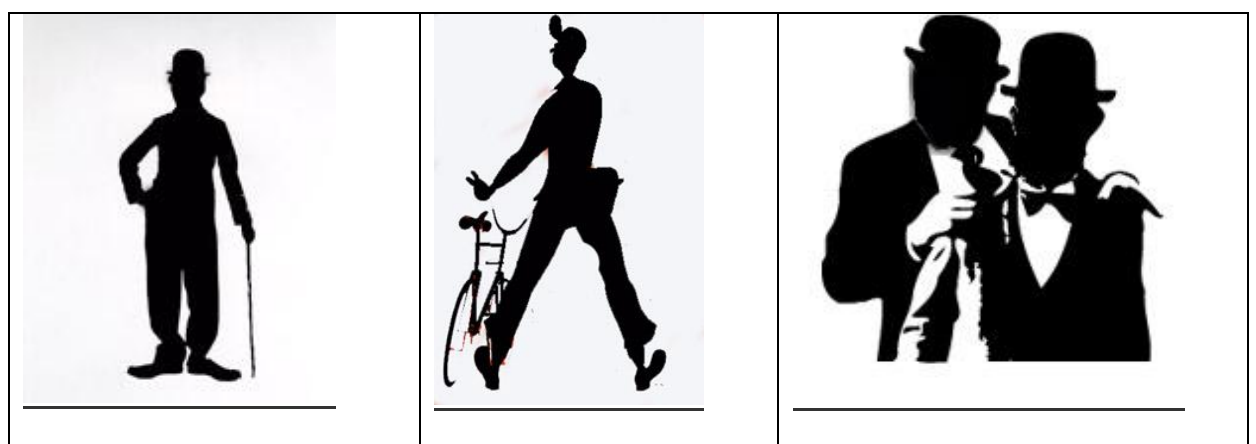

- Jacques Tati - Charlie Chaplin - Laurel et Hardy

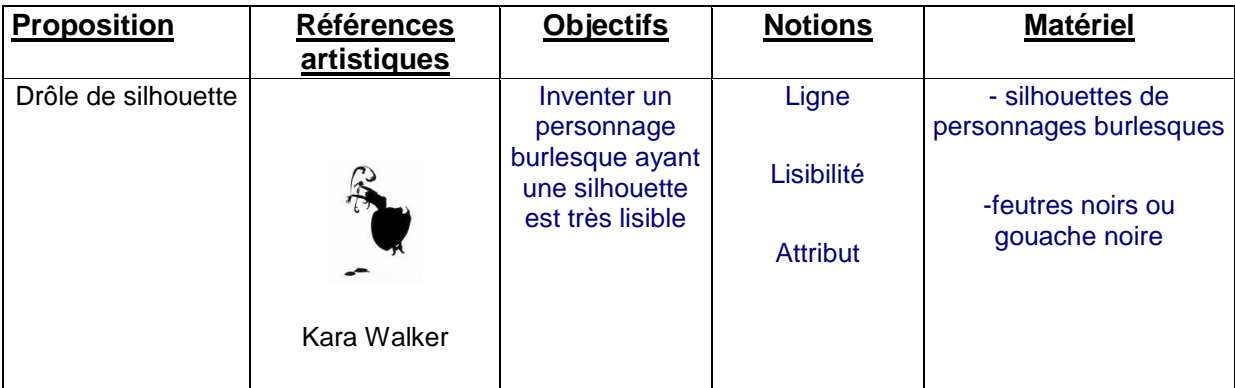

#### **Déroulement:**

1- Regarder un extrait de film burlesque (ou à défaut une image). Décrire le personnage pour mettre en évidence le fait qu'il a des attributs et une silhouette très caractéristique.

2 - Associer chaque silhouette (ci-dessus) au personnage correspondant.

3 - Eventuellement, jouer à faire des ombres chinoises pour lister les vêtements, les objets et les coiffures qui permettent d'avoir une silhouette reconnaissable.

4 - Dessiner « son personnage burlesque », lui donner un nom.

5 – Vérifier la lisibilité de sa silhouette

**Evaluation :** Lister les caractéristiques physiques, vestimentaires posturales ainsi que les attributs qui aident à donner une silhouette identifiable à un personnage.

**Productions d'élèves** ayant essayé cette proposition : Ecole Curie à Châteaudun [1](http://ia28.ac-orleans-tours.fr/fileadmin/user_upload/ia28/doc_peda/Arts_et_Culture/cinema/archives/2009-2010/productions_silhouettes/Productions_chateaudun_1.jpg) – [2](http://ia28.ac-orleans-tours.fr/fileadmin/user_upload/ia28/doc_peda/Arts_et_Culture/cinema/archives/2009-2010/productions_silhouettes/Productions_chateaudun_2.jpg) –  $3 - 4$  $3 - 4$  $3 - 4$ 

#### B - Seconde proposition : La blague de Denis

Un homme est en train de peindre le nom de son bateau sur la coque avec beaucoup de soin. Tout à coup le bateau, se met à glisser sur le sable. La lettre se transforme en longue trace horizontale s'étirant sur la coque. Qui a détaché le bateau ?

Peut-être Denis que nous avons vu juste avant faire plusieurs bêtises ? Nous ne le saurons jamais avec certitude car Tati laisse la question en suspens.

Il s'agit ici de tester différentes manières de perturber l'écriture d'un nom.

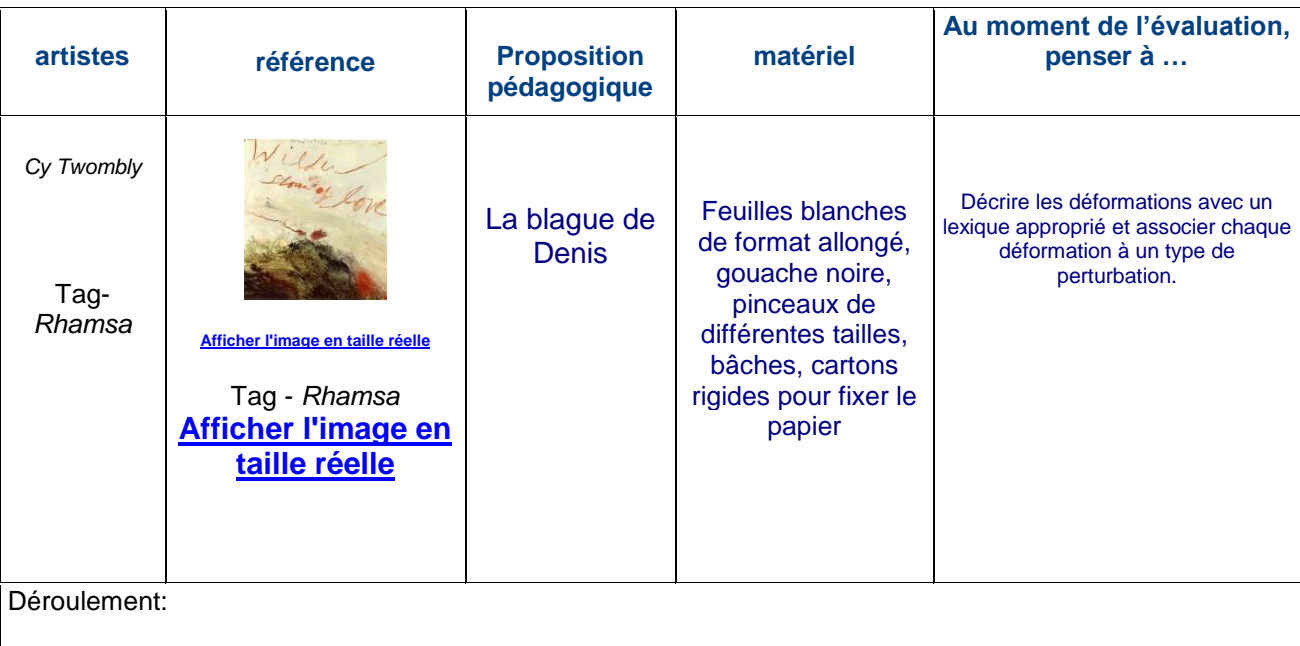

- Montrer l'extrait du bateau (lire ci-dessus) ou raconter celui-ci après avoir vu le film,
- demander à chaque élève de choisir un nom pour son bateau,
- lister ensemble toutes les perturbations, toutes les blagues susceptibles de déformer les lettres en cours d'écriture :
- bander les yeux, bousculer, taper sur le pinceau, ajouter de l'eau, tirer sur la feuille…
- Faire des groupes de trois élèves : un qui tient la feuille fixée à un carton, un qui écrit le nom du bateau et un qui fait le perturbateur.
- Décrire les déformations avec un lexique approprié et associer chaque déformation à un type de perturbation.

**Productions d'élèves** ayant essayé cette proposition à Beaumont-les-Autels : [1](http://ia28.ac-orleans-tours.fr/fileadmin/user_upload/ia28/doc_peda/Arts_et_Culture/cinema/archives/2009-2010/productions_Tati/Beaumont_les_hotels_1.JPG) – [2](http://ia28.ac-orleans-tours.fr/fileadmin/user_upload/ia28/doc_peda/Arts_et_Culture/cinema/archives/2009-2010/productions_Tati/Beaumont_les_hotels_2.JPG) – [3](http://ia28.ac-orleans-tours.fr/fileadmin/user_upload/ia28/doc_peda/Arts_et_Culture/cinema/archives/2009-2010/productions_Tati/Beaumont_les_hotels_3.JPG) - [4](http://ia28.ac-orleans-tours.fr/fileadmin/user_upload/ia28/doc_peda/Arts_et_Culture/cinema/archives/2009-2010/productions_Tati/Beaumont_les_hotels_4.JPG)

#### C- Profondeur de champ

Chez Tati, tout est net ! Nous recevons donc un grand nombre d'informations en même temps. Il laisse au spectateur le soin de porter son regard où il le souhaite. Pas de caméra insistant sur un détail de l'image qui nous dirait: c'est là que tu dois regarder!

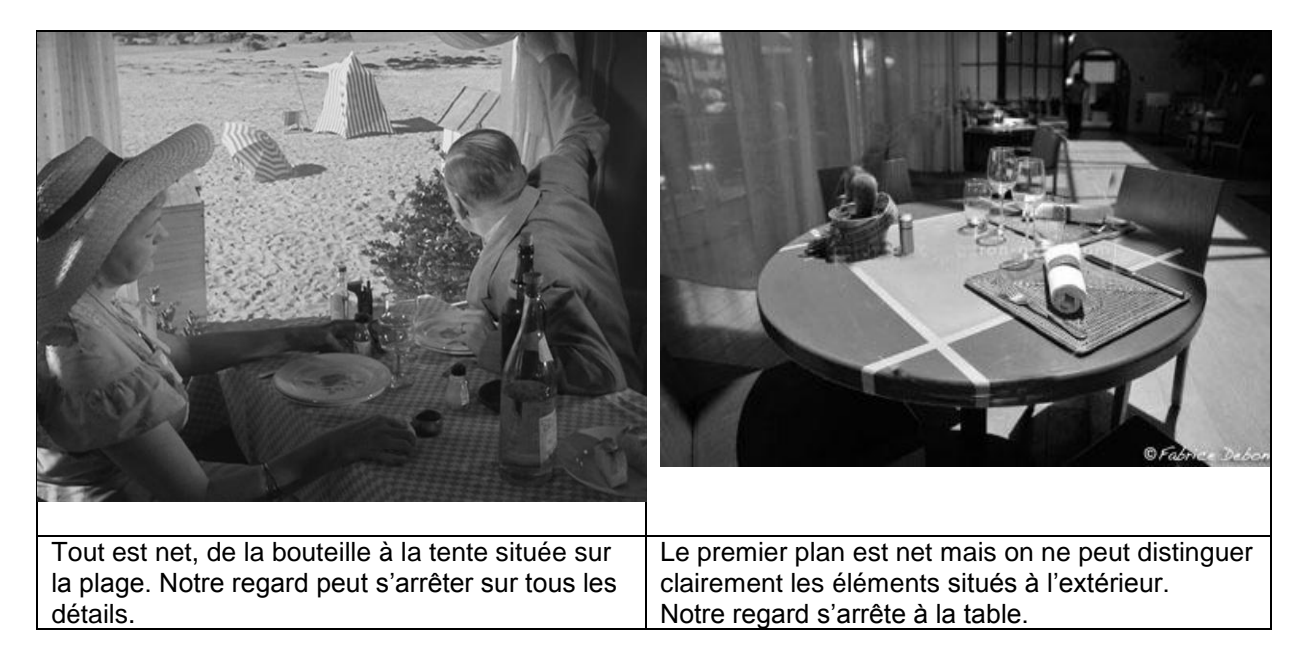

Comparer des photographies prises par les élèves et un photogramme du film de Jacques Tati. Constater que sur le photogramme du film de Tati, tout est net et que cela nous permet de voir beaucoup plus d'éléments en même temps.

#### **4) Découverte du monde**

Avant ou après avoir vu le film, lire aux élèves « Avant la télé »d'Yvan Pommaux pour présenter la vie quotidienne pendant les années 50 : école, logement et loisirs.

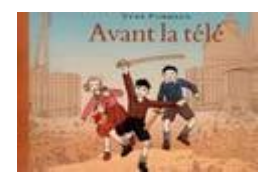

#### **Avant la télé**

Auteur : [Yvan Pommaux](http://www.ricochet-jeunes.org/auteurs/recherche/1212-yvan-pommaux) Illustrateur : [Yvan Pommaux](http://www.ricochet-jeunes.org/livres/livre/auteur.asp?id=917) Editeur : Ecole des Loisirs Collection : [Archimède](http://www.ricochet-jeunes.org/collections/collection/76-archimede) Octobre 2002 - 21,50 euros Album à partir de 7 ans

Sur le site « Ricochet » :<http://www.ricochet-jeunes.org/livres/livre/3639-avant-la-tele>

Bibliographie proposée par d'Anne-Sophie Zuber : [bibliographie d'Anne-Sophie Zuber «](http://ecolecine77.pagesperso-orange.fr/les_bibliographies/biblio_vacancesdehulot.html) Un peu de gag et beaucoup de vacances »(cliquer sur films puis sur le titre du film choisi).

#### **Sites** :

Les vacances de Monsieur Hulot : CNDP [http://www.cndp.fr/TICE/teledoc/mire/teledoc\\_vacanceshulot.pdf](http://www.cndp.fr/TICE/teledoc/mire/teledoc_vacanceshulot.pdf)

[Fiche-film s](http://www.abc-lefrance.com/fiches/VacancesdeMHulot.pdf)ur le site du cinéma *Le France* à Saint-Étienne (document PDF). [Pistes](http://www.abc-lefrance.com/article.php3?id_article=1286)  [pédagogiques \(](http://www.abc-lefrance.com/article.php3?id_article=1286)document PDF).

Des propositions pédagogiques sur :

 *[Creuse Éducation](http://www.educreuse23.ac-limoges.fr/ecoleetcinema/fichespedagogiques/cycle2.PDF)* (académie de Limoges). Exploiter un film dans le cadre d'École et cinéma, exemple du film *Les Vacances de Monsieur Hulot* (document PDFsur la seconde page)

*[École et cinéma 31](http://pedagogie.ac-toulouse.fr/ecoleetcinema31/films/vacances_hulot/fiche.htm)*. Pistes de travail avant et après la projection ;

■ [sur le site de l'académie de Nice. D](http://www.ac-nice.fr/iencannes/)ans la rubrique « projets culturels » puis « cinécole » puis « archive - école et cinéma ».

*[Cinégamin](http://cinegamin.free.fr/pages/docpeda/pedago/$HULOT.HTM)* (académie de Poitiers).

Des expériences pédagogiques menées dans la Nièvre : Tati et Gaston Lagaffe, Imagine ce qui pourrait arriver si Mr Hulot était ton professeur : [http://ia58.ac](http://ia58.ac-dijon.fr/cinema/article.php3?id_article=187)[dijon.fr/cinema/article.php3?id\\_article=187](http://ia58.ac-dijon.fr/cinema/article.php3?id_article=187)